Registering with your School Code

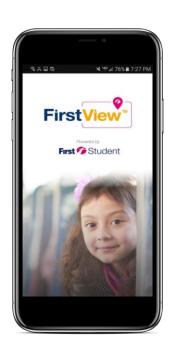

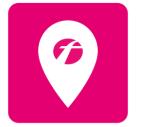

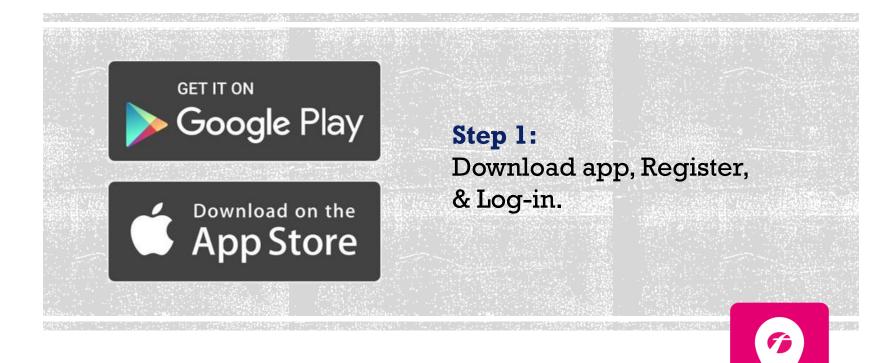

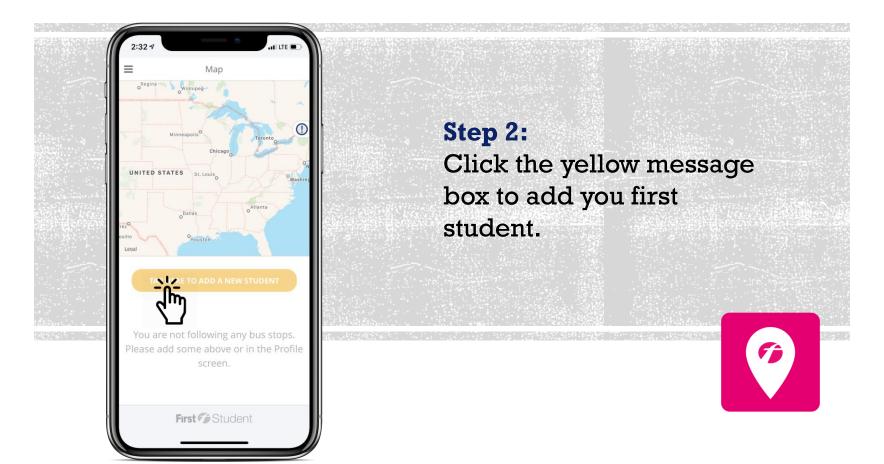

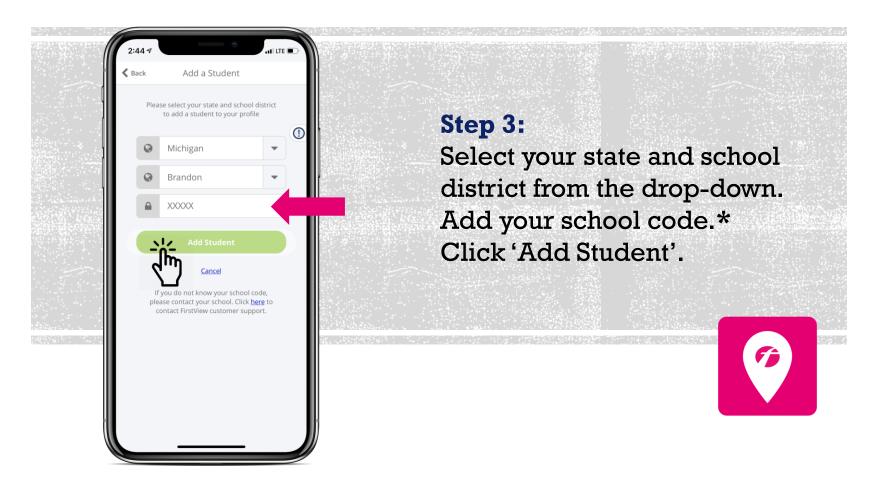

<sup>\*</sup> If you do not know your school code, please contact your school district.

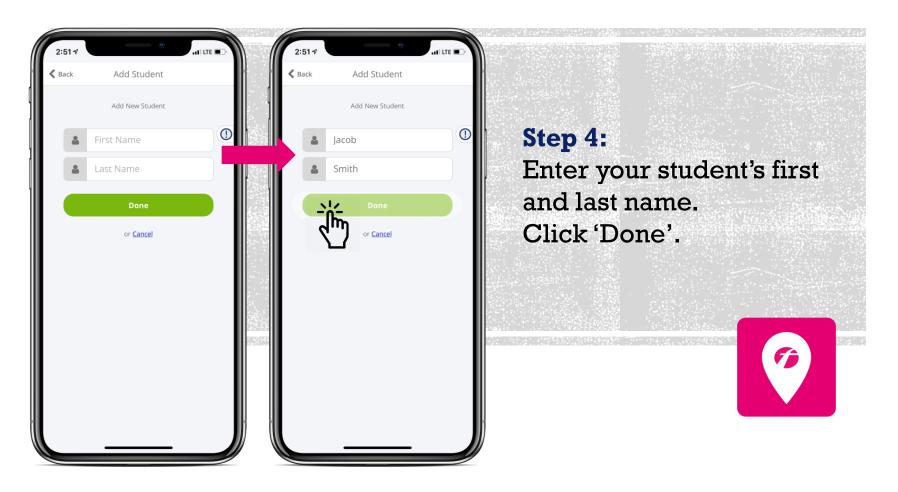

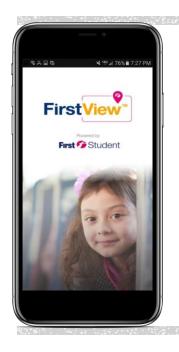

#### Your student is added!

Next, let's add your student's assigned stop.

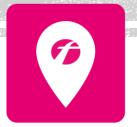

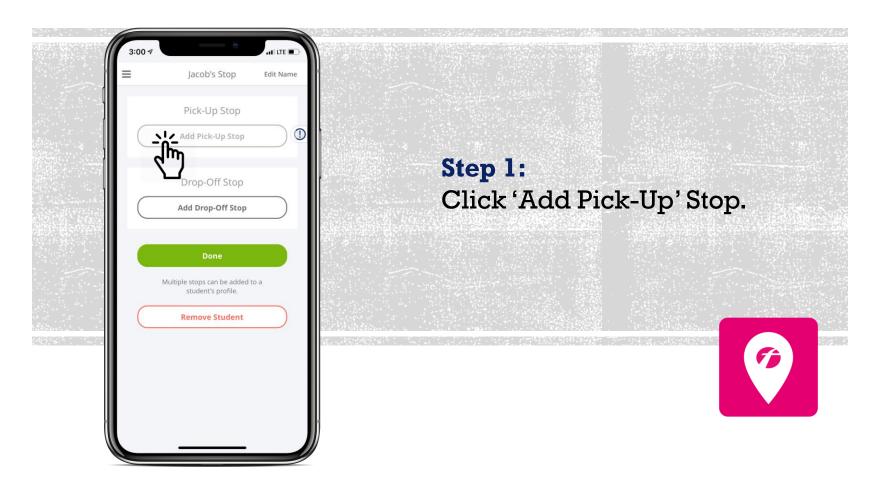

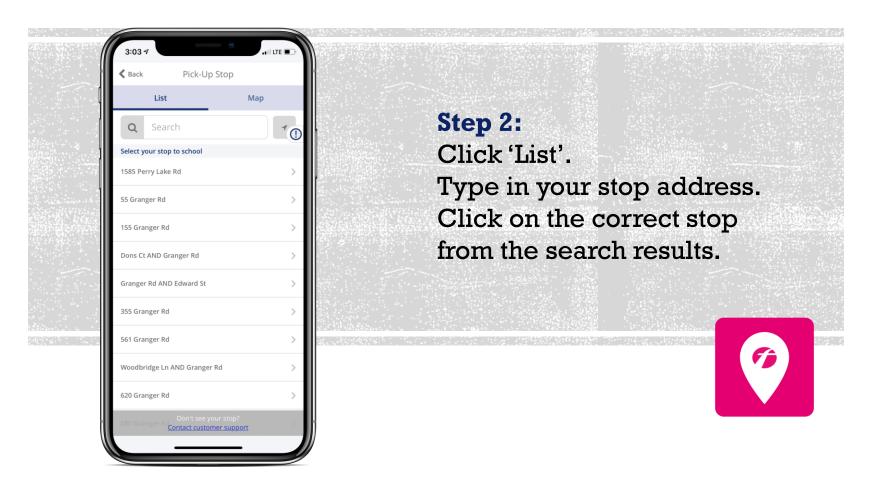

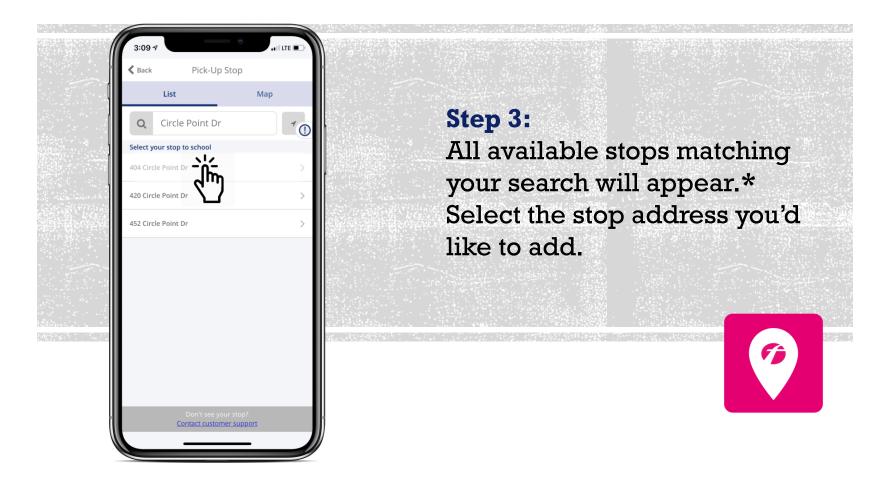

<sup>\*</sup> Don't see your stop available? Reach out to our support team at support@firstviewapp.com for help.

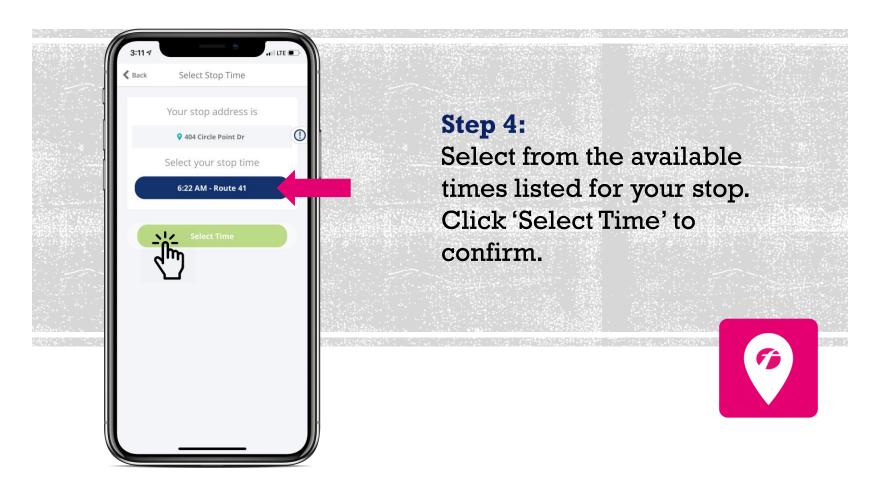

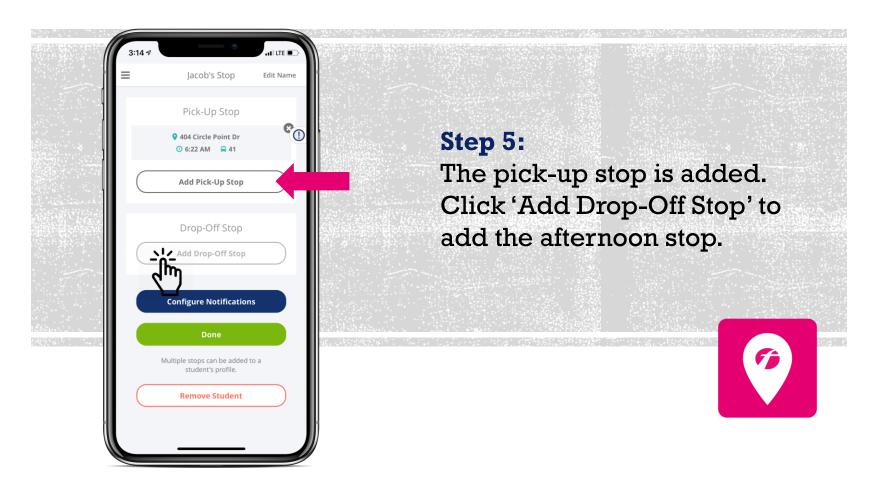

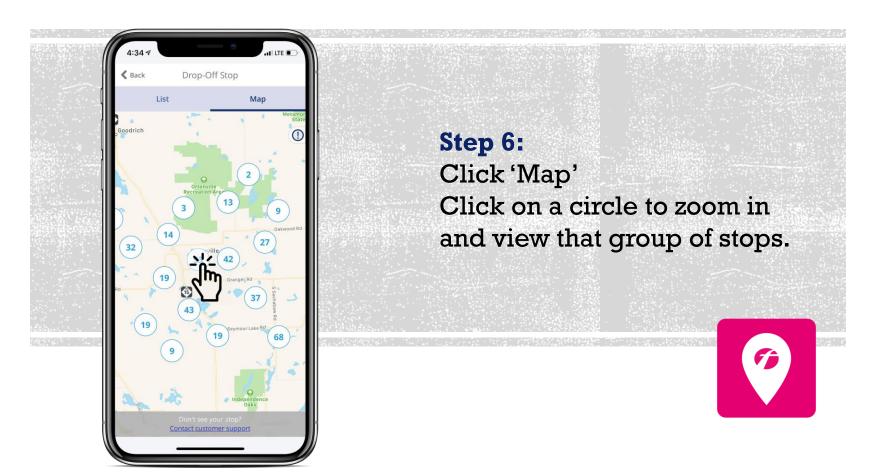

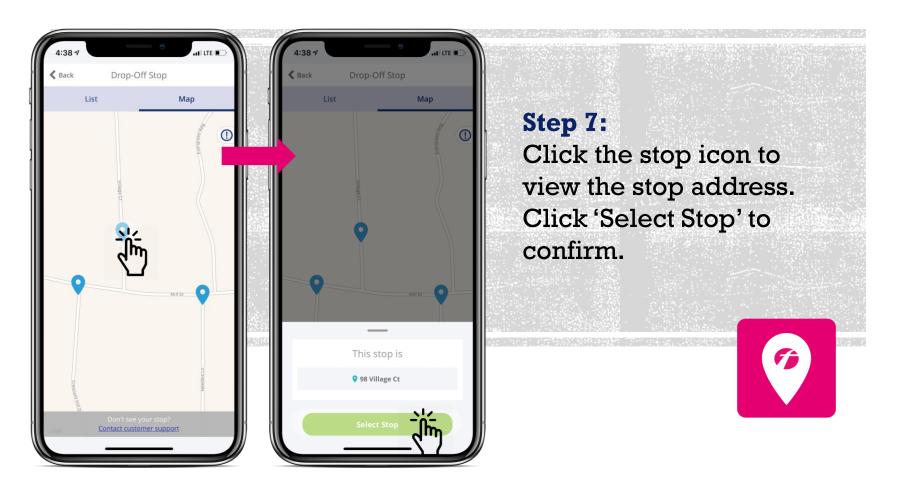

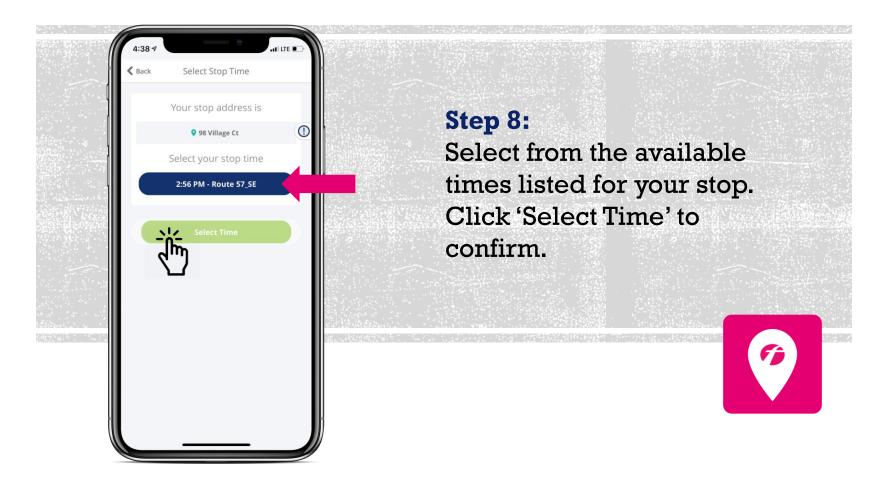

<sup>\*</sup> Don't see your stop available? Reach out to our support team at support@firstviewapp.com for help.

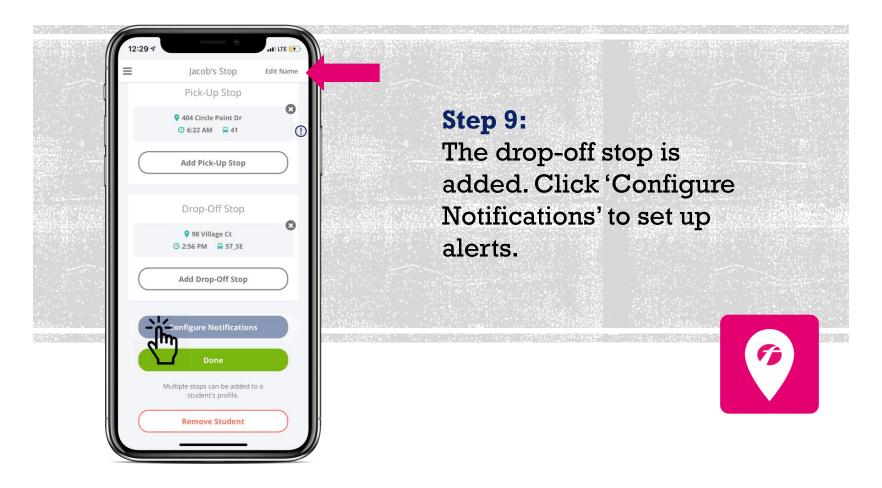

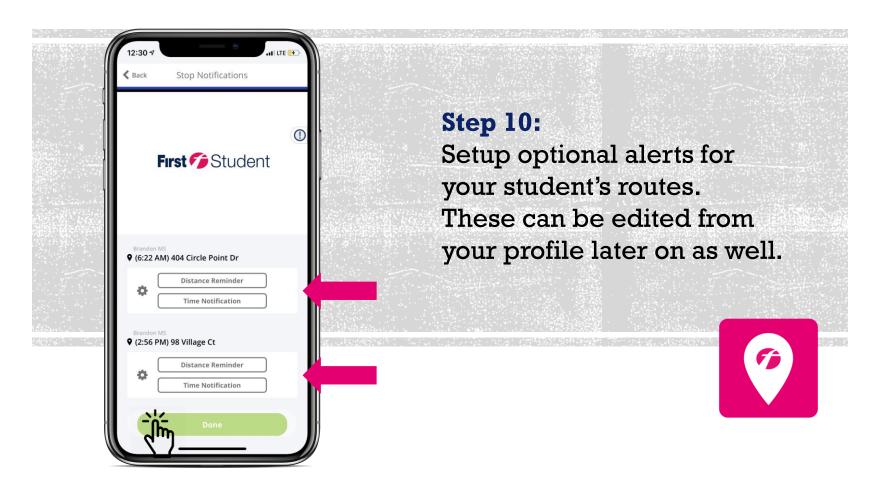

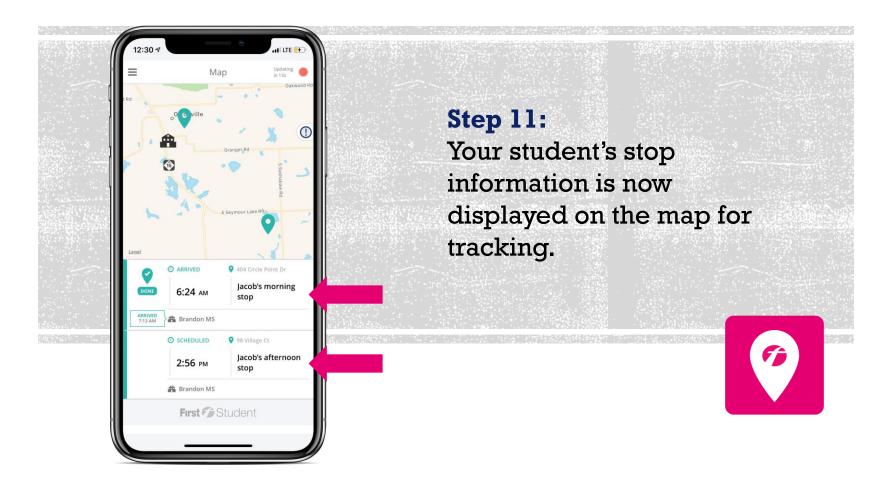

# Thank You for being a First View Customer!

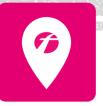